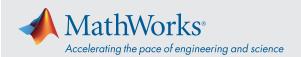

## System Requirements - Release 2022b - Mac

| Operating<br>System | • macOS Ventura (13)                                                                               |
|---------------------|----------------------------------------------------------------------------------------------------|
|                     | • macOS Monterey (12)                                                                              |
|                     | • macOS Big Sur (11.6)                                                                             |
|                     | Note:                                                                                              |
|                     | • macOS Catalina (10.15) is no longer supported.                                                   |
| Processor           | Intel                                                                                              |
|                     | Minimum: Any Intel x86-64 processor                                                                |
|                     | • Recommended: Any Intel x86-64 processor with four logical cores and AVX2 instruction set support |
|                     | Note:                                                                                              |
|                     | A future release of MATLAB will require a processor with AVX2 instruction set support              |
|                     | Apple Silicon                                                                                      |
|                     | Minimum: Any M-series chip                                                                         |
|                     | Note: On Apple silicon Macs, MATLAB runs using Rosetta 2                                           |
| RAM                 | • Minimum: 4 GB                                                                                    |
|                     | • Recommended: 8 GB                                                                                |
|                     | Note: For Polyspace, 4 GB per core is recommended                                                  |
| Storage             | • 3.7 GB for just MATLAB                                                                           |
|                     | • 5-8 GB for a typical installation                                                                |
|                     | • 25 GB for an all products installation                                                           |
|                     | An SSD is strongly recommended                                                                     |
| Graphics            | Any Mac able to run macOS Big Sur has a GPU able to run MATLAB.                                    |
|                     | GPU acceleration with Parallel Computing Toolbox is not available on macOS.                        |

View System Requirements for previous releases.